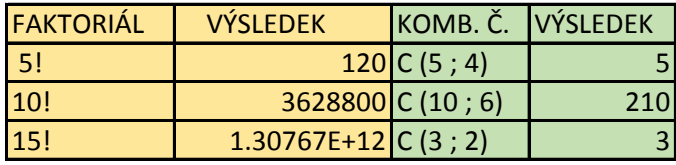

bernoulliho pravděpodobnosti

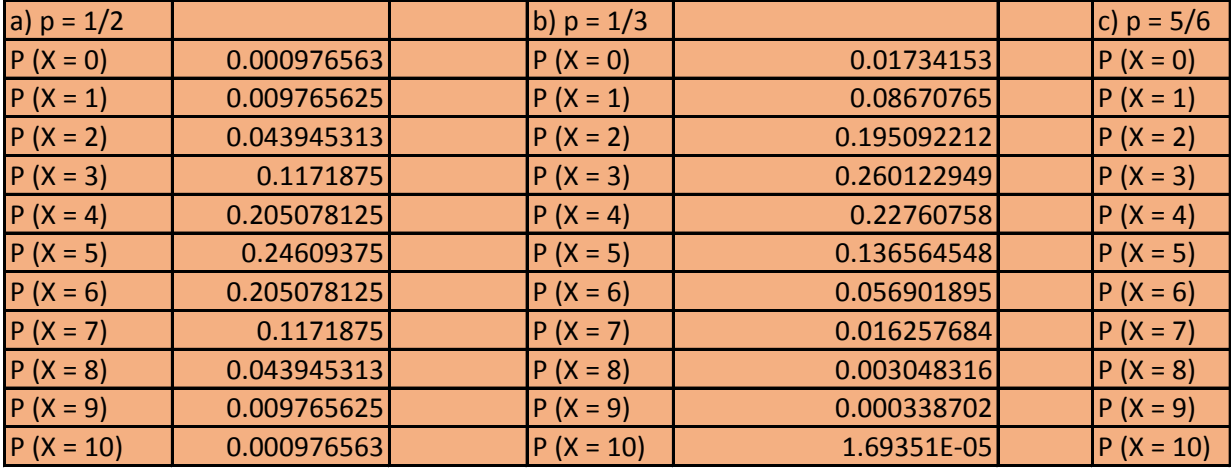

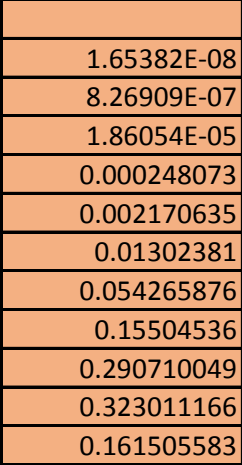

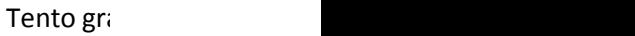

Pokud u<mark>r</mark> iném for

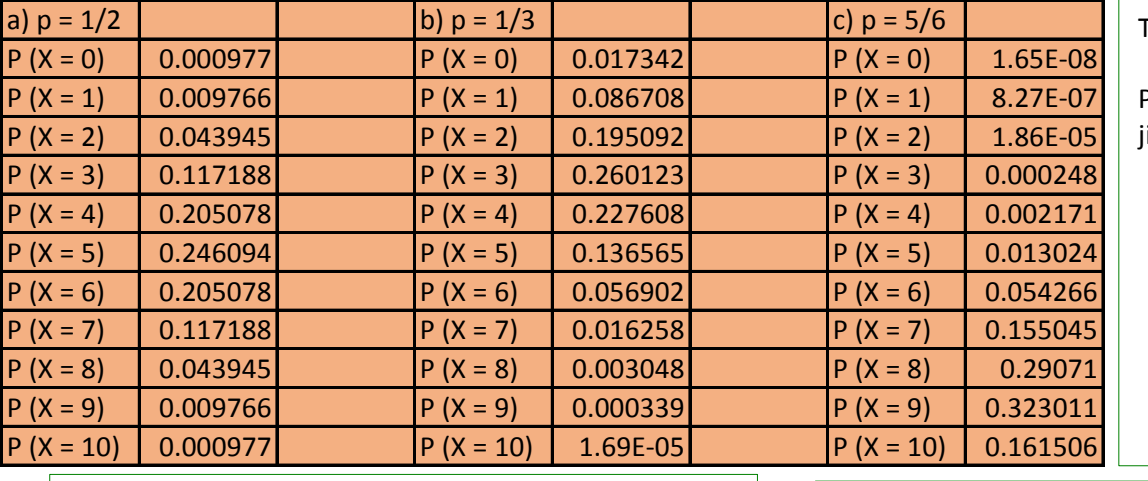

Tento graf není ve vaší verzi aplikace Excel dostupný.

Pokud upravíte tento obrazec nebo tento sešit uložíte v jiném formátu souboru, pak se graf trvale poruší.

Tento graf není ve vaší verzi aplika

Pokud upravíte tento obrazec neb souboru, pak se graf trvale poruší.

af není ve vaší verzi aplikace Excel dostupný.

pravíte tento obrazec nebo tento sešit uložíte v rmátu souboru, pak se graf trvale poruší.

ice Excel dostupný.

o tento sešit uložíte v jiném formátu